# **Kense Documentation**

*Release*

**Jorge Javier Araya Navarro**

**Mar 03, 2018**

# Contents:

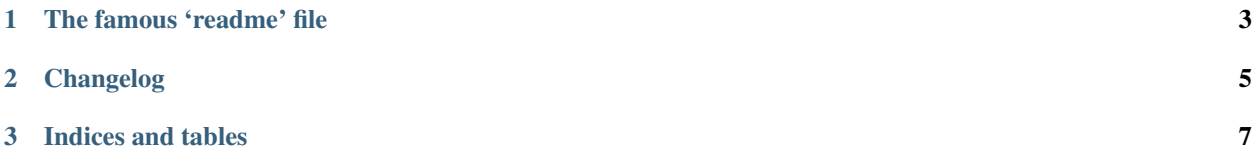

Kense have Selenium QA automation helper functions for dealing with Kendo UI widgets, so you can write frontend tests in Python quickly and painlessly.

Take a look at modindex for the API and how to use the available helpers.

# CHAPTER 1

The famous 'readme' file

<span id="page-6-0"></span>The project's name comes from merging the first characters of 'Kendo' and 'Selenium'. Born out of frustrations I experienced working with Kendo UI and testing during the last full-time project I worked on. With this set of helpers you can write integration tests quickly and painlessly.

Kense is tested against different versions of Kendo UI to ensure it works as expected, always.

# CHAPTER 2

## Changelog

### <span id="page-8-0"></span>**2.1 (unreleased)**

#### **2.1.1 New**

• Add badges on documentation index. [Jorge Araya Navarro]

#### **2.1.2 Changes**

• Modify readme reading function. [Jorge Araya Navarro]

#### **2.1.3 Fix**

- Change version format. [Jorge Araya Navarro]
- Remove deploy step from CI. [Jorge Araya Navarro]

### **2.2 0.1.2 (2018-03-03)**

#### **2.2.1 Fix**

• Ensure Chromium can run under root. [Jorge Araya Navarro] <https://stackoverflow.com/a/47980334/2020214>

### **2.3 0.1.0 (2018-03-03)**

#### **2.3.1 New**

- Add documentation for the wait submodule. [Jorge Araya Navarro]
- Using external module for generating the version of the package. [Jorge Araya Navarro]
- Add docstrings and copyright information. [Jorge Araya Navarro]
- Add documentation to source code. [Jorge Araya Navarro]
- Add missing package for selenium. [Jorge Araya Navarro]
- Setup documentation to deploy on ReadTheDocs. [Jorge Araya Navarro]
- Convert README from Markdown to RST on the fly. [Jorge Araya Navarro]
- Deploy package to PYPI on success. [Jorge Araya Navarro]
- Enable selecting any random option from dropdown control. [Jorge Araya Navarro]
- Enable testing for Python 2.7. [Jorge Araya Navarro]
- Tests are executed by shell script. [Jorge Araya Navarro]
- Implementation of selectdropdown. [Jorge Araya Navarro]

#### **2.3.2 Changes**

- Switch from Firefox to Chrome. [Jorge Araya Navarro]
- Expand README file with badges and more information. [Jorge Araya Navarro]

#### **2.3.3 Fix**

- Versioning per PEP440. [Jorge Araya Navarro]
- Remove possible cyclical imports. [Jorge Araya Navarro]
- Add arguments for headless Chrome browser. [Jorge Araya Navarro]
- Wait animations of widget to finish before resuming interaction. [Jorge Araya Navarro] On Chrome the options were not visible when they are clicked by the helper
- Overwrite the SourceList to enable non-free packages. [Jorge Araya Navarro]
- Change shell for file to GNU Bash. [Jorge Araya Navarro]
- Change name of readme file registered. [Jorge Araya Navarro]
- Make clear what each unit test do. [Jorge Araya Navarro]

# CHAPTER 3

Indices and tables

- <span id="page-10-0"></span>• genindex
- search